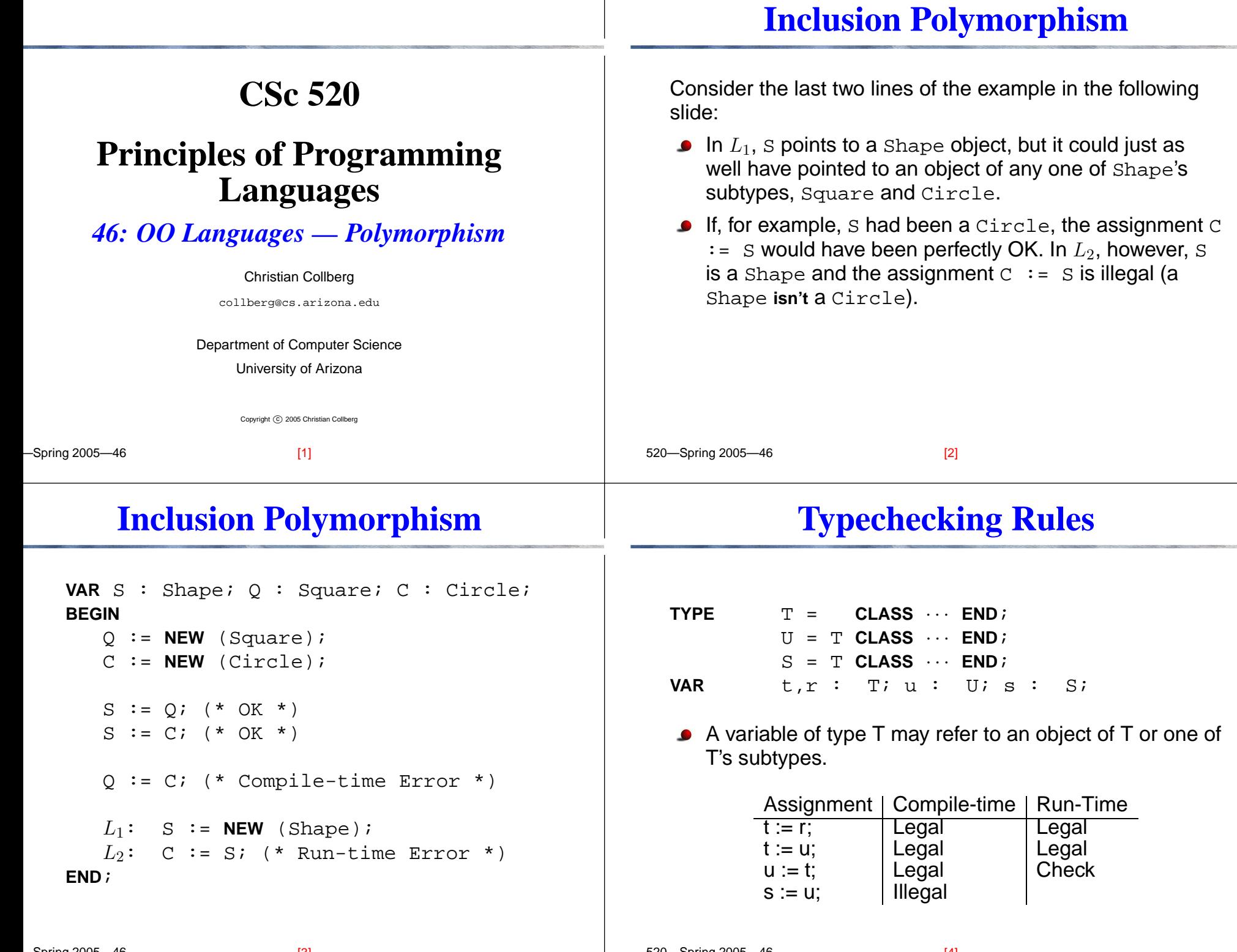

 $[AA]$ 

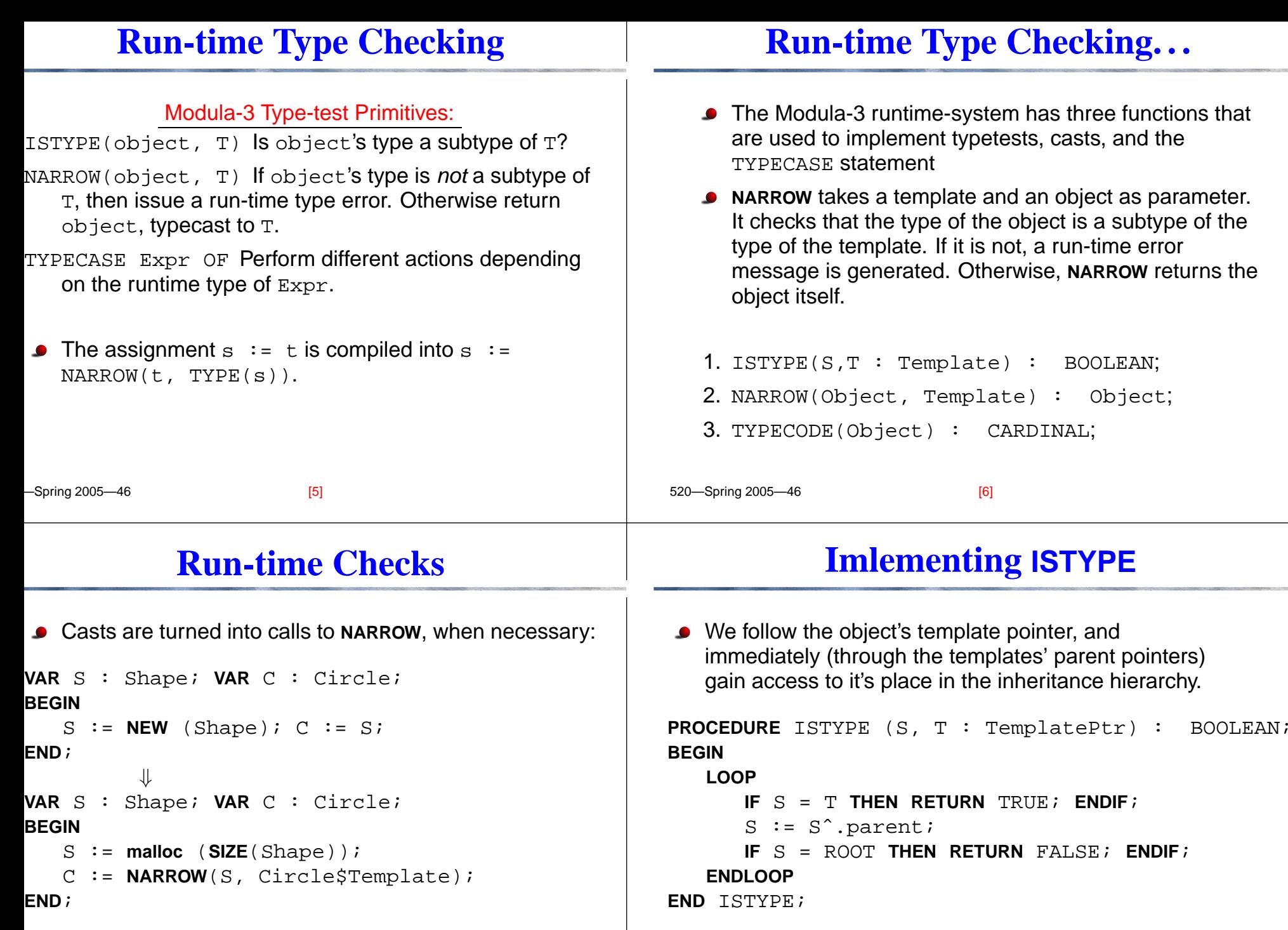

#### **Implementing NARROW**

#### **Run-time Checks — Example**

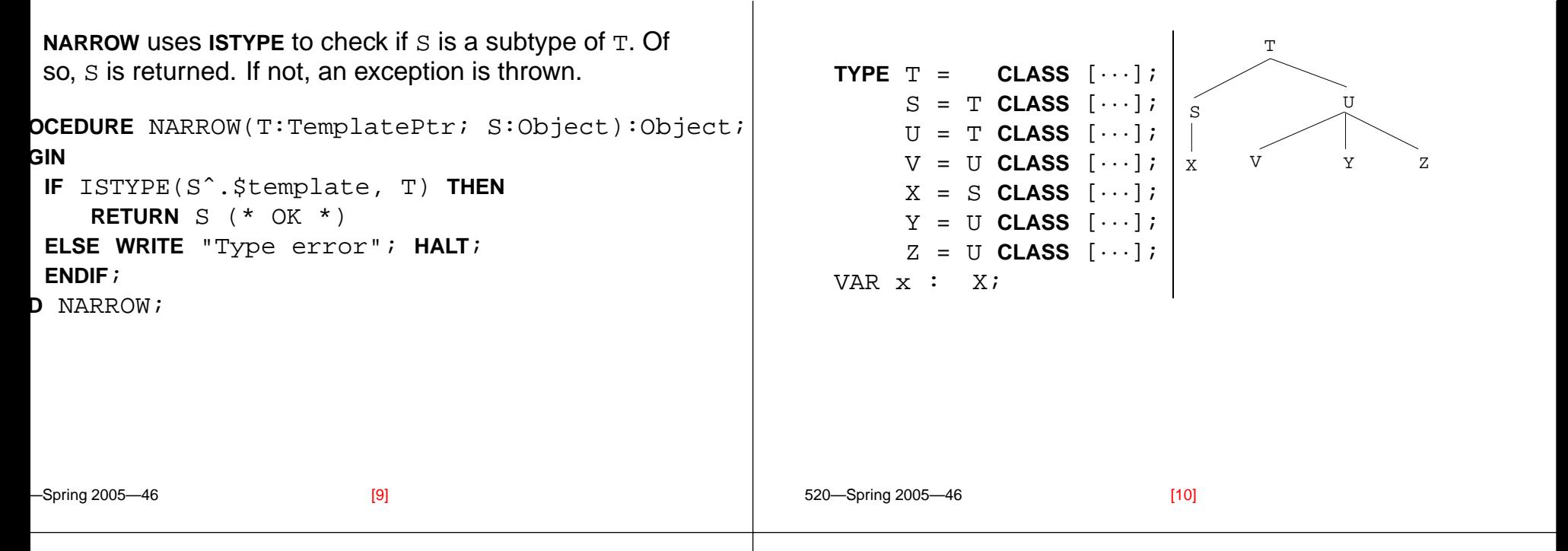

#### **Run-time Checks — Example. . .**

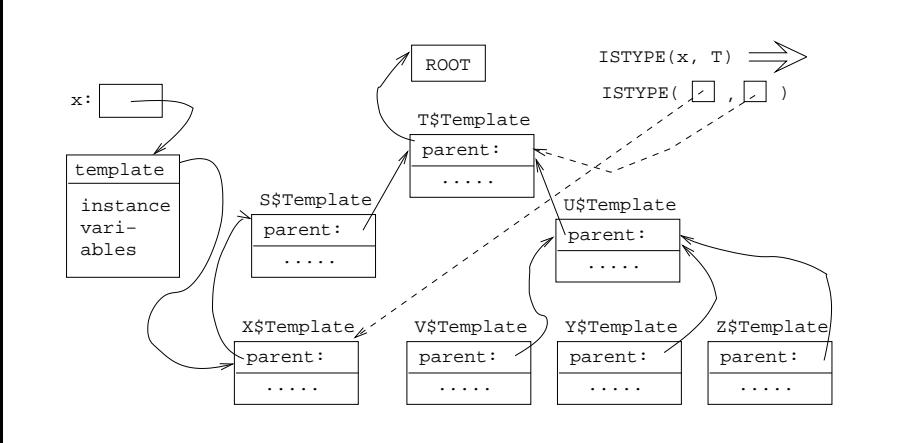

# **Run-time Checks – An** O(1) **Algorithm**

- The time for <sup>a</sup> type test is proportional to the depth of the inheritance hierarchy. Two algorithms do type tests in constant time:
	- 1. Norman Cohen, "Type-Extension Type Tests can be Performed in Constant Time."
	- 2. Paul F.Dietz, "Maintaining Order in <sup>a</sup> Linked List".

The second is more efficient, but requires the entire type hierarchy to be known. This is <sup>a</sup> problem in separately compiled languages.

- SRC Modula-3 uses Dietz' method and builds type hierarchies of separately compiled modules at link-time.
- These algorithms only work for single inheritance.

#### **Run-time Checks – Alg. II (b)**

### **Run-time Checks – Alg. II (c)**

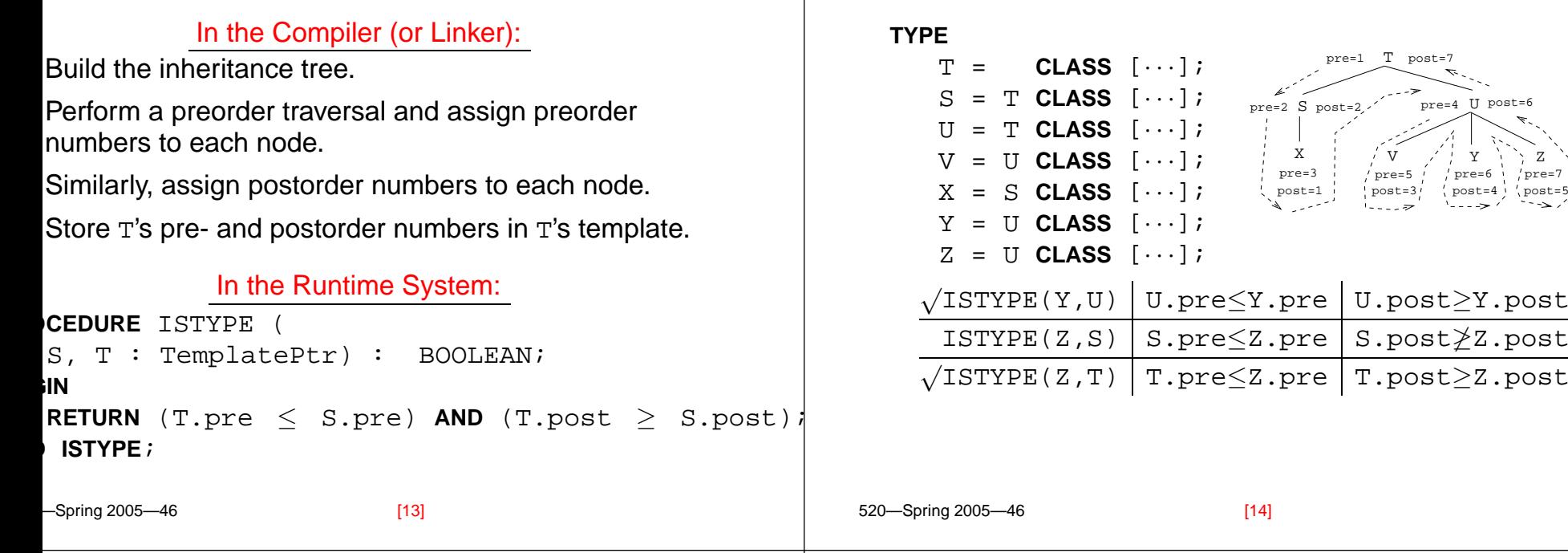

# **Run-time Checks – Alg. II (d)**

Consider U:

520—Spring 2005—46

- 1. U's pre-number is  $\leq$  all it's children's pre numbers.
- 2. U's post-number is  $\geq$  all it's children's post numbers. [U.pre,U.post] "covers" (in the sense that

U.pre  $\leq$  pre and U.post  $\geq$  post) the [pre,post] of all it's children.

 ${\tt S}$  is not a subtype of  ${\tt U}$  since  ${\tt [U.pre,U.post]}$  does <code>not cover</code> [S.pre,S.post]  $\mathsf{\left(s.post\leq U.post\,but}$ S.pre  $\geq$  U.pre).

#### pre=1 T post=7 pre=2 S post=2... pre=4 U post=6 Xpre=3 post=1 Vpre=5 post=3 Ypre=6 post=4 pre=7 post=5 Z[15] 520—Spring 2005—46

## **Inlining Methods**

# **Inlining Methods**

 $S_{\text{prime 2005}}$   $\angle$ 

en<br>Si

**Inlining Methods. . .**

 $[20]$ 

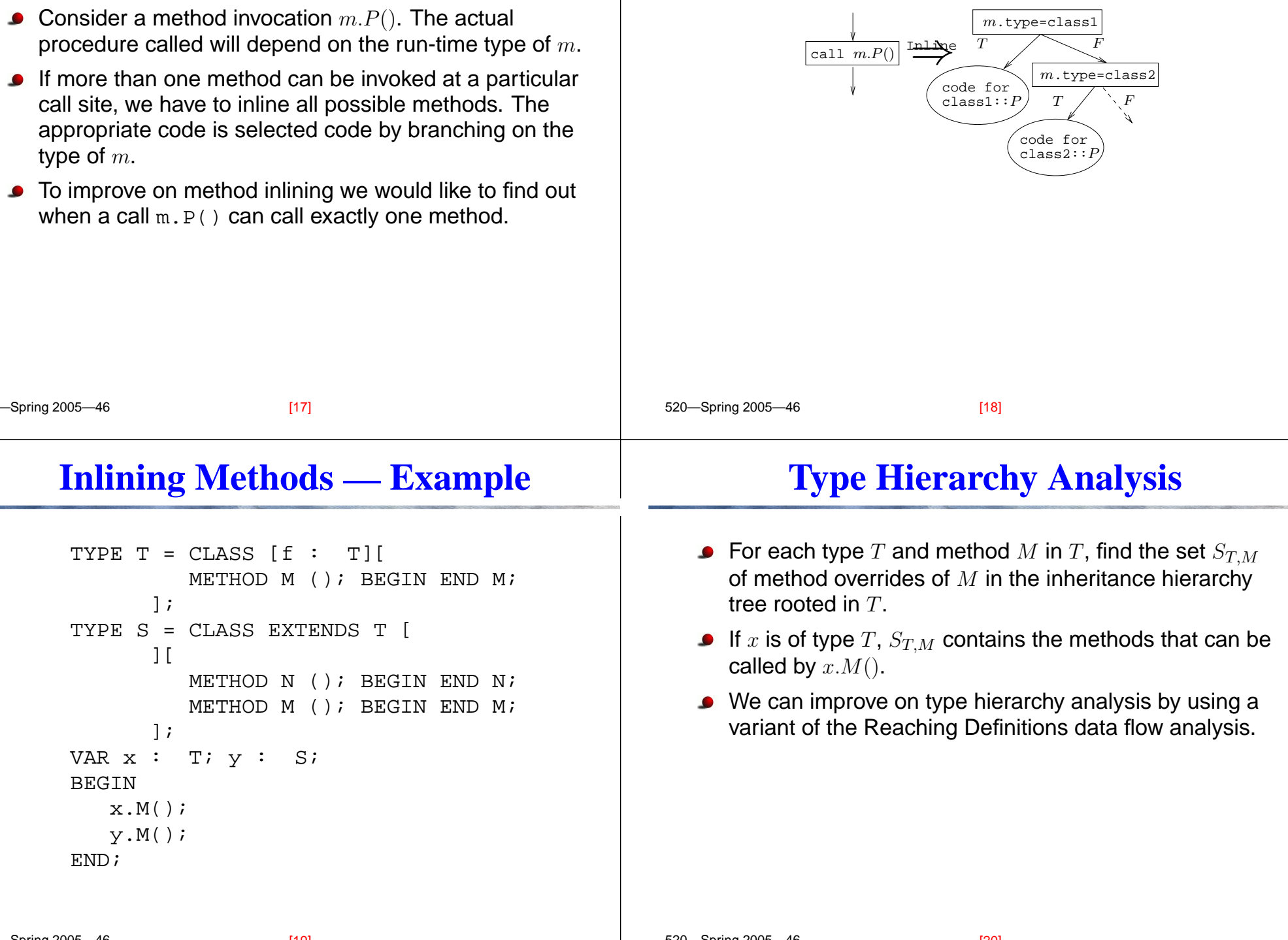

# **Type Hierarchy Analysis. . .**

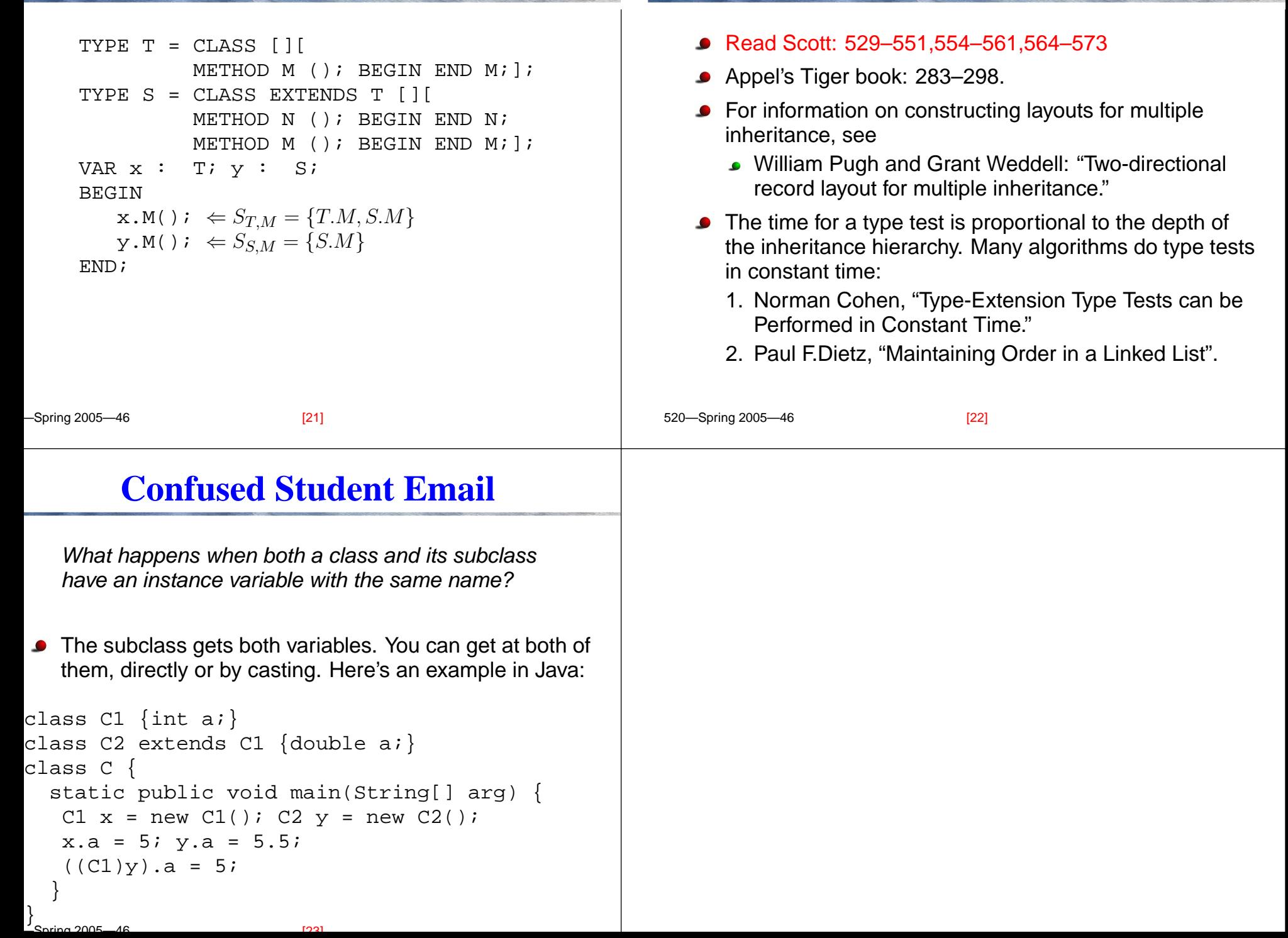

**Readings and References**